## **Power Factor Correction Calculator Product Key Full**

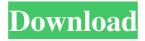

### Power Factor Correction Calculator Keygen Full Version Free [32|64bit] [Latest]

Power Factor Correction Calculator Cracked Version is a small application designed to help you calculate the power factor of a given electrical installation. The program can also calculate the monthly savings that could be achieved by correcting the power factor of your power supply. Universal Widget Gallery has great projects for WordPress. As a WordPress theme, the installation is very easy. The theme supports both Thesis and BuddyPress themes, and is packed with features including a 6 column layout. Universal Widget Gallery is ready to go with any of the most popular widgets on the WordPress dashboard. Customize and create your widget gallery as you like, and choose from a wide range of features.Q: Nest nested Promises / Functions i have a code like the one below: function doSome() { return new Promise(function (resolve, reject) { console.log('a'); console.log('a'); console.log('b'); console.log('c'); console.log('d'); resolve(); }); } function doSome2() { return new Promise(function (resolve, reject) { console.log('e'); console.log('e'); console.log('f'); console.log('g'); console.log('h'); resolve(); }); } function doSomething(someData) { return new Promise(function (resolve, reject) { console.log('enter doSomeData) { return new Promise(function (resolve, reject) { console.log('enter doSomeData) { return new Promise(function (resolve, reject) { console.log('enter doSomething()'); console.log('j'); console.log('k'); console.log('l'); resolve(); }); } as you can see this code is obviously wrong, because after resolving the outer promise

# Power Factor Correction Calculator Crack Serial Number Full Torrent For Windows Latest

This is a freeware utility to launch the calculations of the Power Factor Correction (PFC) algorithm. You just have to point to the file with the name of the PFC algorithm (an Excel document or a text file), to the installation folder of the application (by default, C:\Program Files\PowerFactorCorrection) and then you click on the "Open Application" button. The calculations are made automatically, showing all the results on a screen. You just have to enter the values of your electrical system in order to know what power factor correction is and how it works. SPECIFICATIONS Language: English Filesize: 0.25 MB A: I've used Power Factor Calculator for many years and highly recommend it. It is easy to use and very effective. I haven't used it in a while but I think it still functions well. It is available at: I'm not associated with them in any way other than that I use their site to calculate power usage for my business. ., (1981), Ser. I, 125: 103-157. P. Hästö, M. S. Birman and V. A. Solonnikov, (2007), "Traces of the resolvent and operator determinants of non-selfadjoint operators" (Russian) pp. 31-52 in: "Boundary value problems of mathematical physics and related questions in geometry" (Russian), pp. 31-53, arXiv:math/0607391. L. Hörmander, (1967), [\*The Analysis of Linear Partial Differential Operators I\*] { }, Springer-Verlag, Berlin. L. Hörmander, (1978), [\*The Analysis of Linear Partial Differential Operators II\*]{}, Springer-Verlag, Berlin. M.S. Birman and M. Z. Solomyak, (1985), [\*J. Soviet Math.\*]{}, [\*\*19\*\*]{}, 816–868. V. A. Marchenko and L. A. Pastur, (1967), [\*The Distribution of Eigenvalues of Random Matrices\*]{}, [\*Mathematical Surveys Monographs\*]{}, [\*\*1\*\*]{}, Providence, Rhode Island. F. Rellich, (1954), 1d6a3396d6

### **Power Factor Correction Calculator With Serial Key**

Power Factor Correction Calculator is a utility that calculates the power factor of your electrical system. It's a necessary tool to any electrician who is installing a new system, because an inaccurate power factor can seriously damage your electrical wiring. Power Factor Correction Calculator makes this power factor test easy to perform. -Power Factor Correction Calculator uses a patent-pending equation to calculate the power factor of the entire electrical system. This calculation takes into account the entire electrical system, including power line loss, the resistance of the power lines, the inductive effects of the electrical wiring, the capacitive effects of the electrical wiring, and even the effect of the electrical wiring on neighboring circuits. -The power factor calculation results are displayed in a quick and easy to read table, with a column for each effect on the power factor, and the results for each circuit in the system is displayed in the same row. This allows you to see at a glance where changes need to be made to improve the power factor of the system. -You can easily add or remove components from the calculations, and you can disable sections of the calculator to make it easier to perform specific tests. -The average current draw from the power line is displayed in both KVA and watts. -The power factor is reported in the form of either a decimal (ex. 0.89) or a percentage (ex. 0.923). -The calculator reports the savings in dollars that can be achieved by improving the power factor. It also reports the monthly savings. -The circuit calculations are divided into three tabs. Power Line Loss, Capacitive, and Inductive. The circuit calculations are based on the average data that has been entered by the user. -Power Factor Correction Calculator takes into account the entire electrical system. The system must have a Power Factor of greater than or equal to 0.90. If the power factor is below this value, the user should calculate the effects of each circuit in the system, one by one. This process can be automated and the user can choose to skip to the next step. -The current draw is reported for each circuit in the system. The average of all the circuits in the system is displayed. -The power is calculated for each circuit, based on the average data entered by the user. The power is reported in KVA. -You can add or remove components to the calculator. -It is possible to choose the number of decimal places to display the results for each circuit.

#### What's New in the?

Power Factor Correction is a utility that is designed to help you find out the actual power that your electrical appliances are using. If the actual power factor is

#### **System Requirements:**

Minimum: OS: Windows XP (Service Pack 2 or higher) Processor: 1.8 GHz CPU Memory: 512 MB RAM Graphics: AMD ATI Radeon HD 2600 XT, or NVIDIA GeForce 8800GTX DirectX: Version 9.0c Hard Drive: 1.0 GB available space Recommended: OS: Windows Vista (Service Pack 2 or higher) Processor: 2.0 GHz CPU Memory: 1 GB RAM Graphics: NVIDIA GeForce 8800GTS or

#### Related links:

https://blackwallstreet.ca/wp-content/uploads/2022/06/lauzilp.pdf

https://maynex.com/wp-content/uploads/2022/06/Stardust\_Image\_Encoder.pdf

https://csermooc78next.blog/2022/06/07/magic-inpainter-crack-lifetime-activation-code-win-mac-2022-latest/

https://www.fiol-mallorca.com/upload/files/2022/06/ADPukVH4uJSgZRp53HAo 07 394233cf74a1a07edb60d5f7

b135ac55\_file.pdf

https://ntxrealtorresource.net/wp-content/uploads/2022/06/kammwyl.pdf

https://theknotwork.com/e-mix-cover-downloader-2-19-torrent-activation-code-free-pc-windows/

https://lyricsandtunes.com/2022/06/06/sde-for-intellij-idea-me-for-windows-modeler-edition-product-key-full/

https://tgmcn.com/duplicate-image-remover-free-activation-download-for-pc-2022/

http://www.pickrecruit.com/natipuj-crack-product-key-full-free-download/

http://www.shpksa.com/omniverb-crack-for-windows/

https://theknotwork.com/rpm-remote-print-manager-select-6-2-0-495-crack-free/

http://www.cyclamens-gym.fr/?p=4218

 $\frac{https://philippinesrantsandraves.com/upload/files/2022/06/beHFX8bVrzXapsAo6AK2\ 07\ 394233cf74a1a07edb60d5f7b135ac55\ file.pdf}{}$ 

https://tjmeyerbooks.com/wp-content/uploads/2022/06/feeili.pdf

https://www.wangfuchao.com/wp-content/uploads/2022/06/Dicsoft DVD to MKV Converter.pdf

http://iselinfamilylaw.com/swiffer-crack-free-download-for-pc/

https://tecnoviolone.com/wp-

content/uploads/2022/06/Agree Free FLV MP4 MPEG ASF MOV to AVI WMV Converter.pdf

https://fraenkische-rezepte.com/wp-content/uploads/2022/06/ThinkVantage\_GPS.pdf

http://cfcinc.org/alt-binz-license-key-full-download-mac-win/